## **Tabela form naruszeń ochrony danych osobowych**

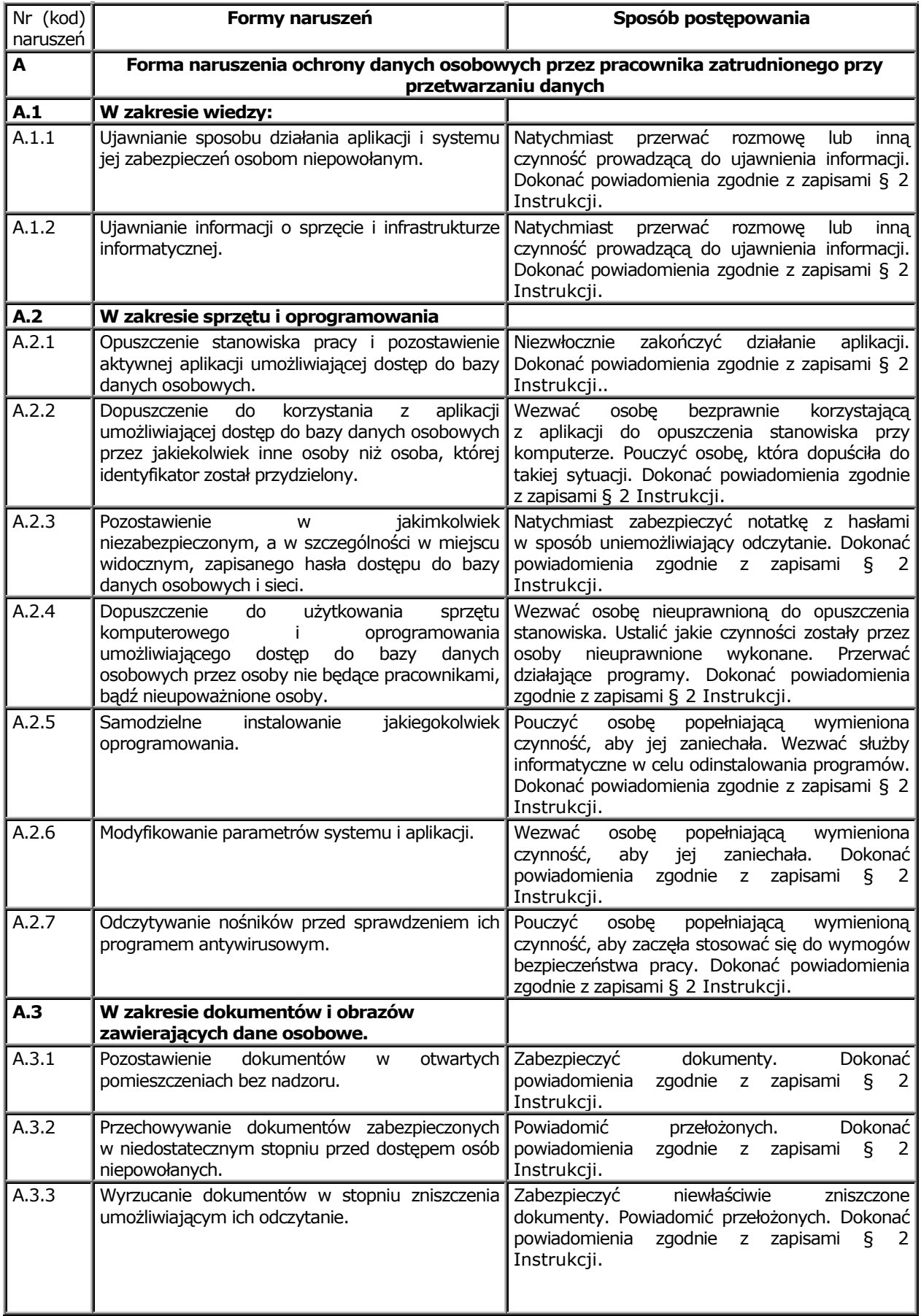

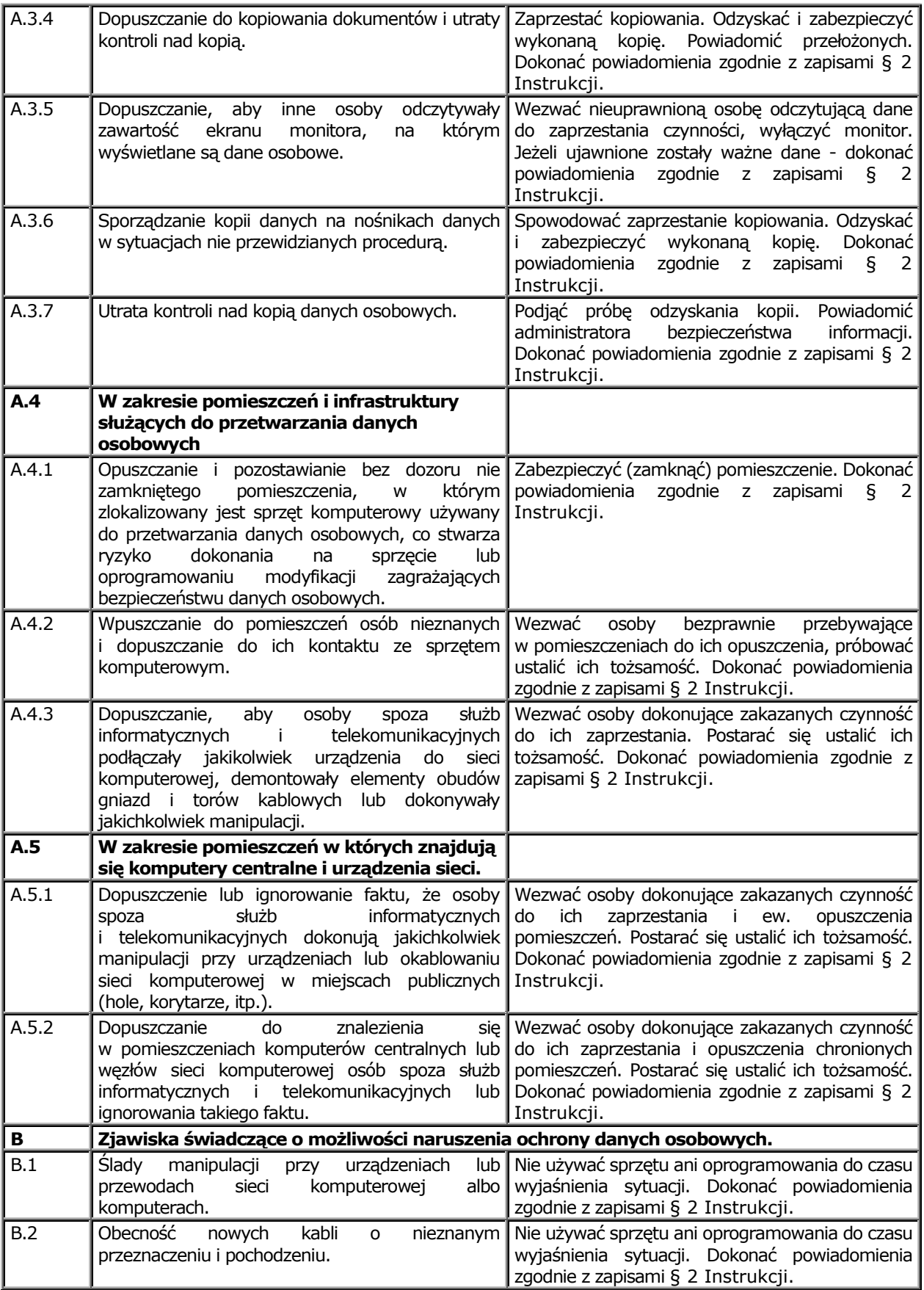

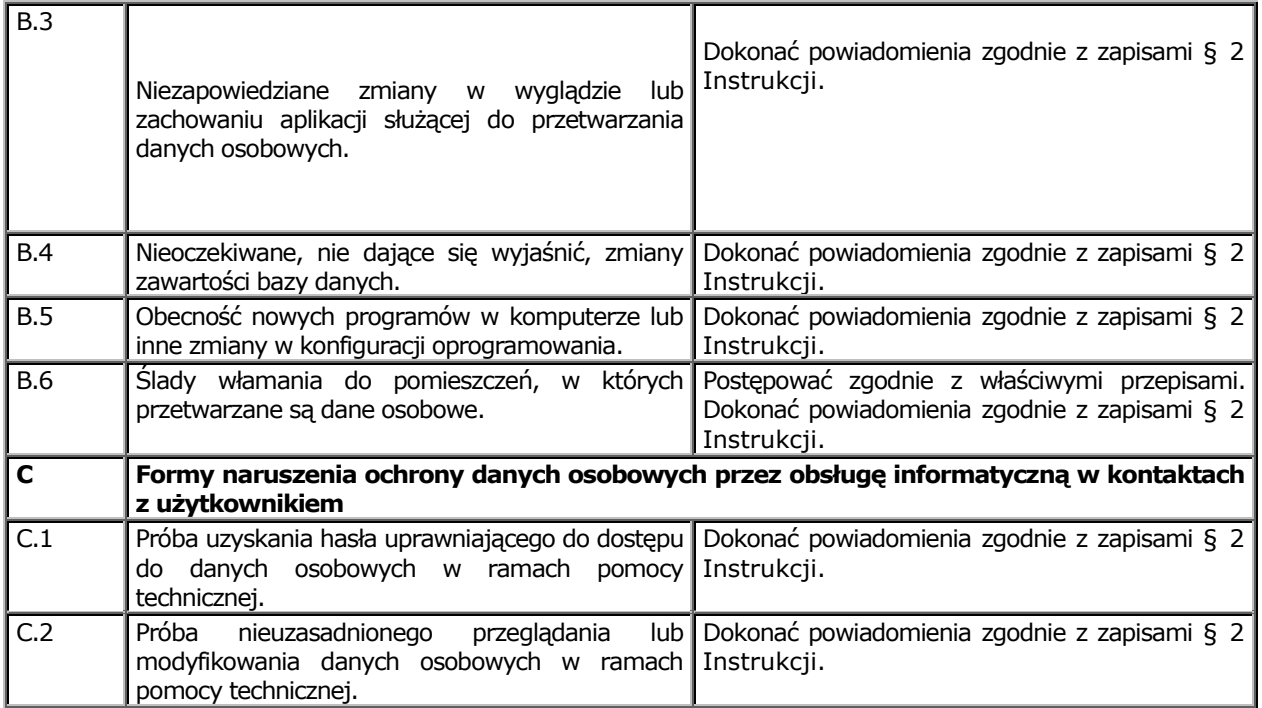